## Оглавление

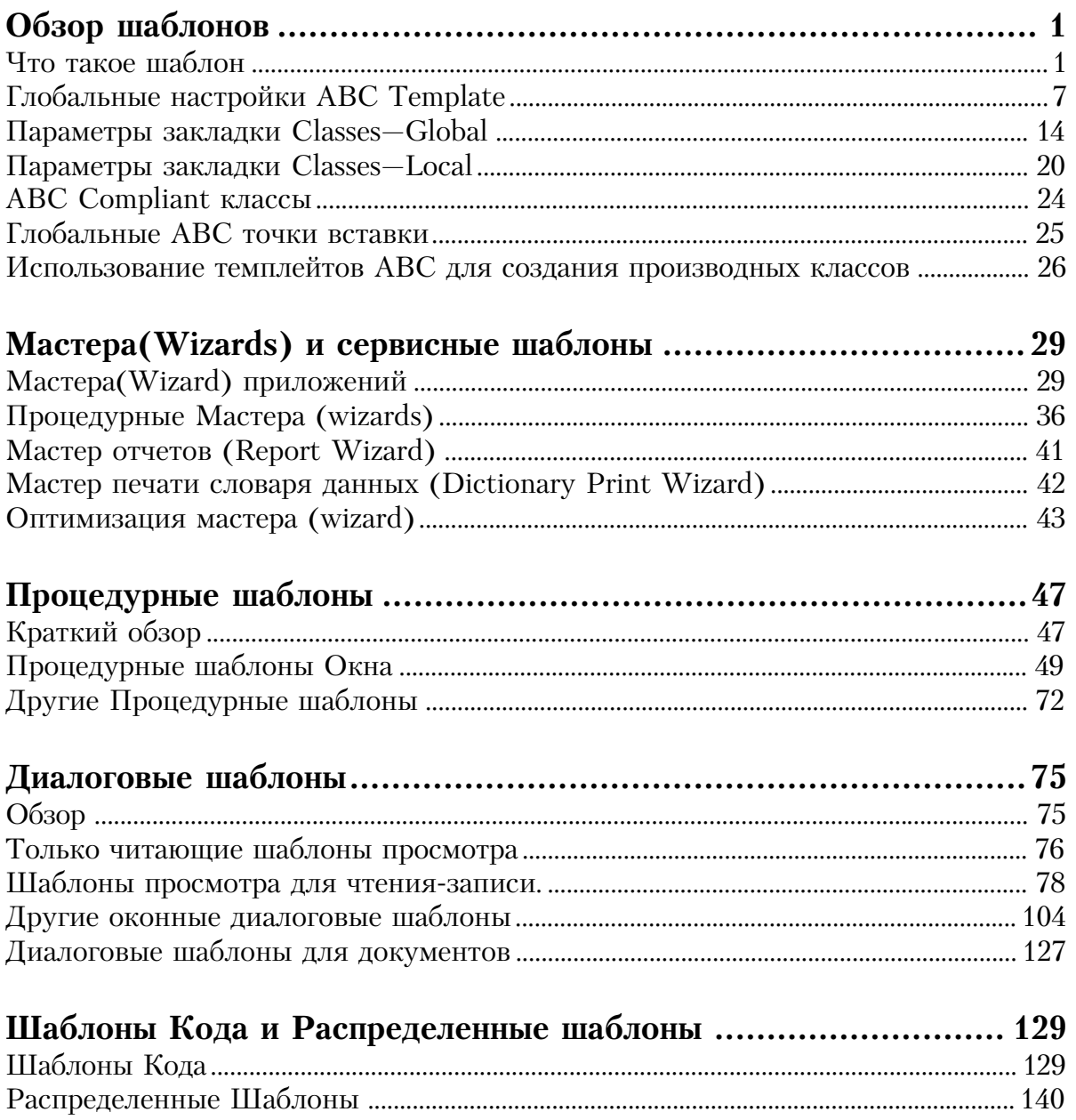

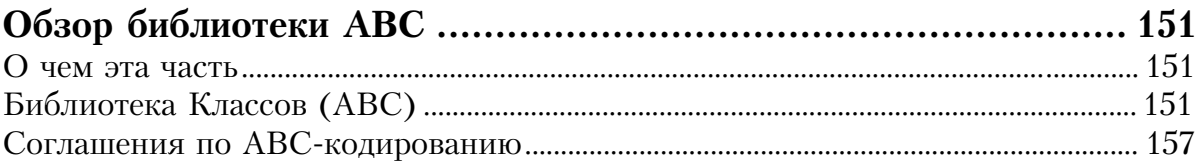

## 

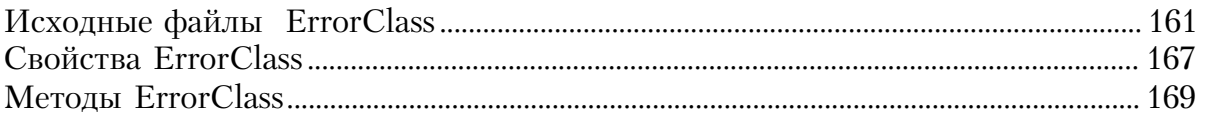

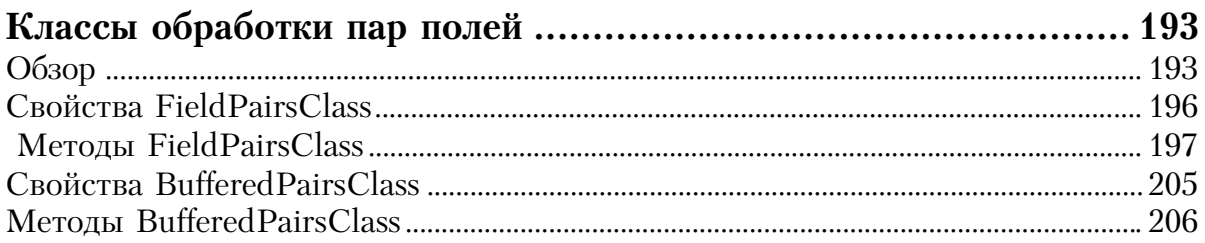

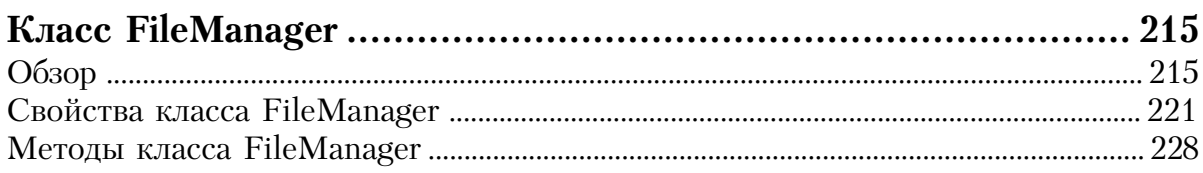

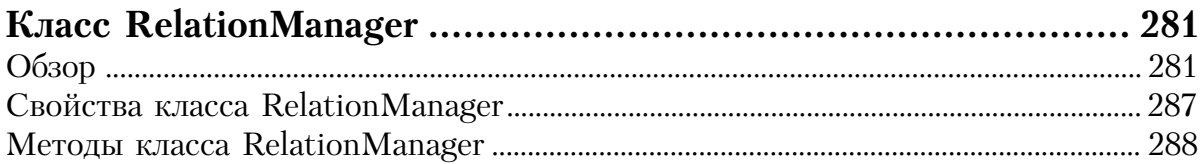

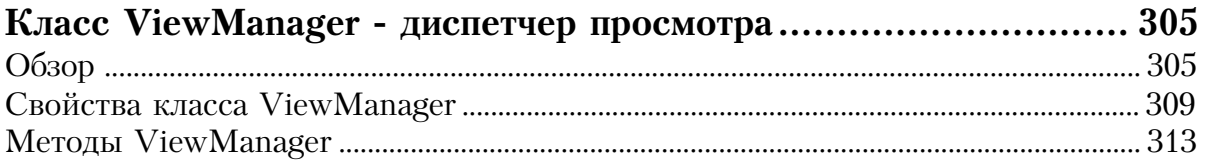

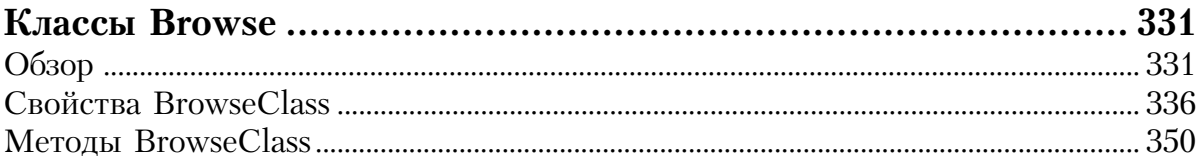

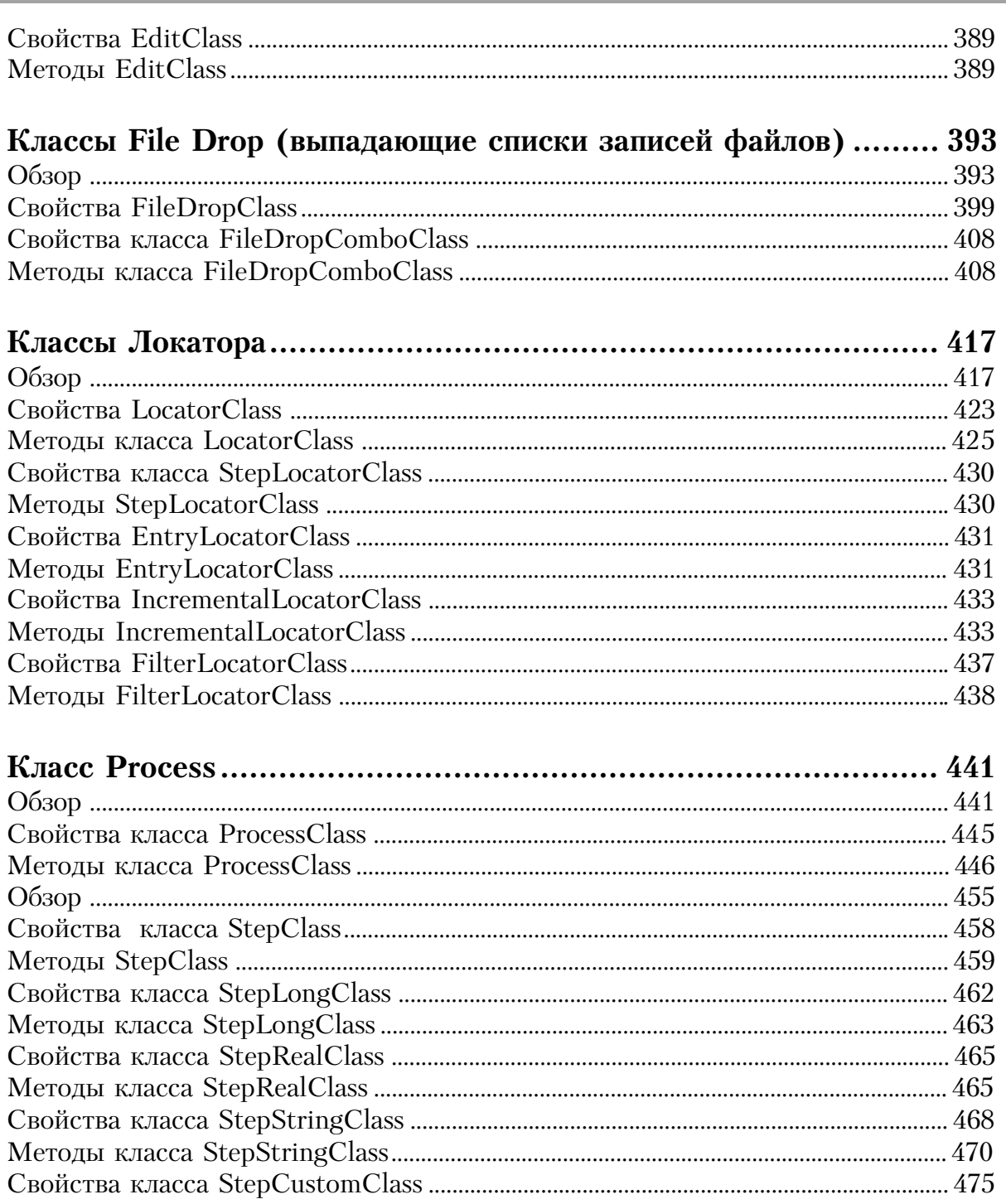

Оглавление

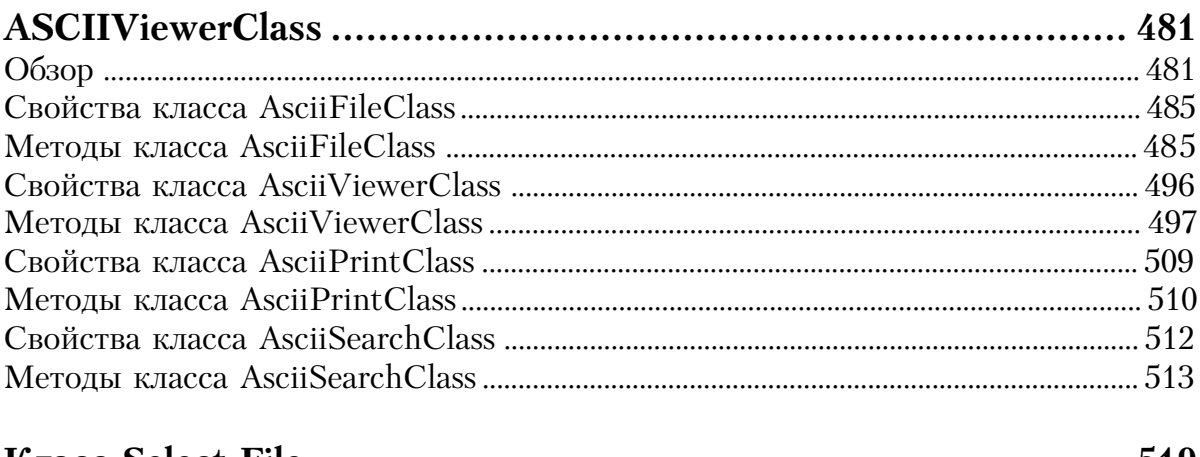

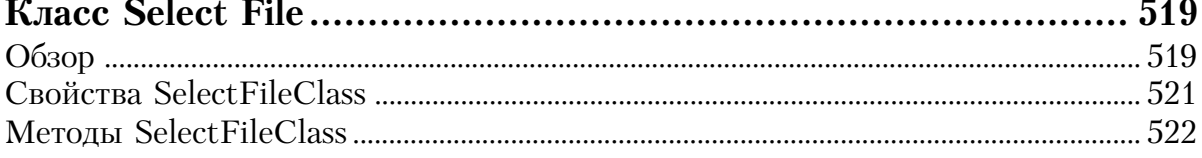

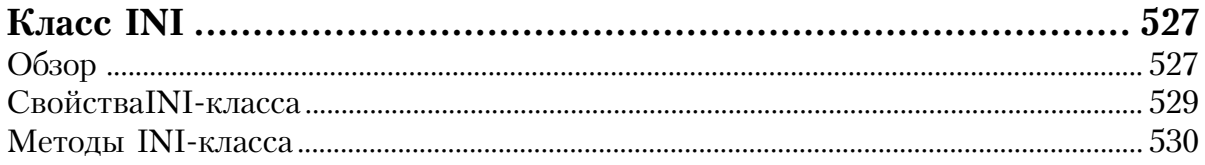

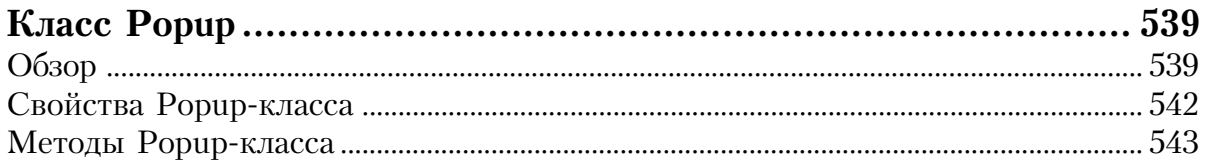

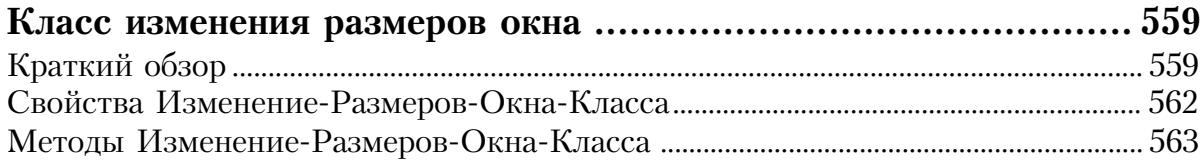

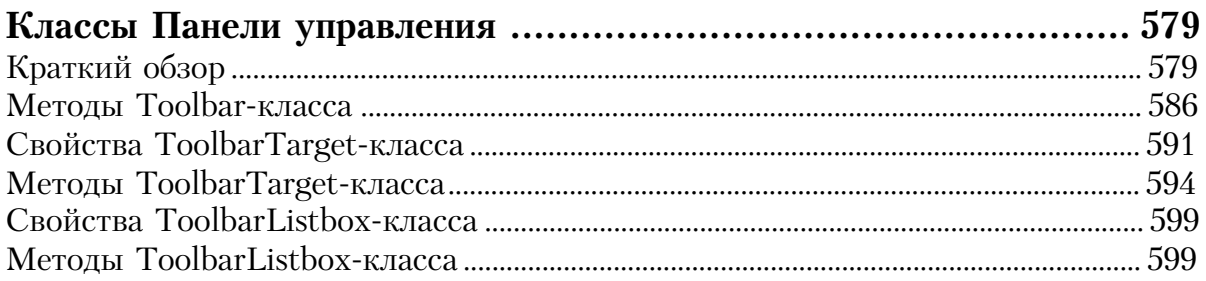

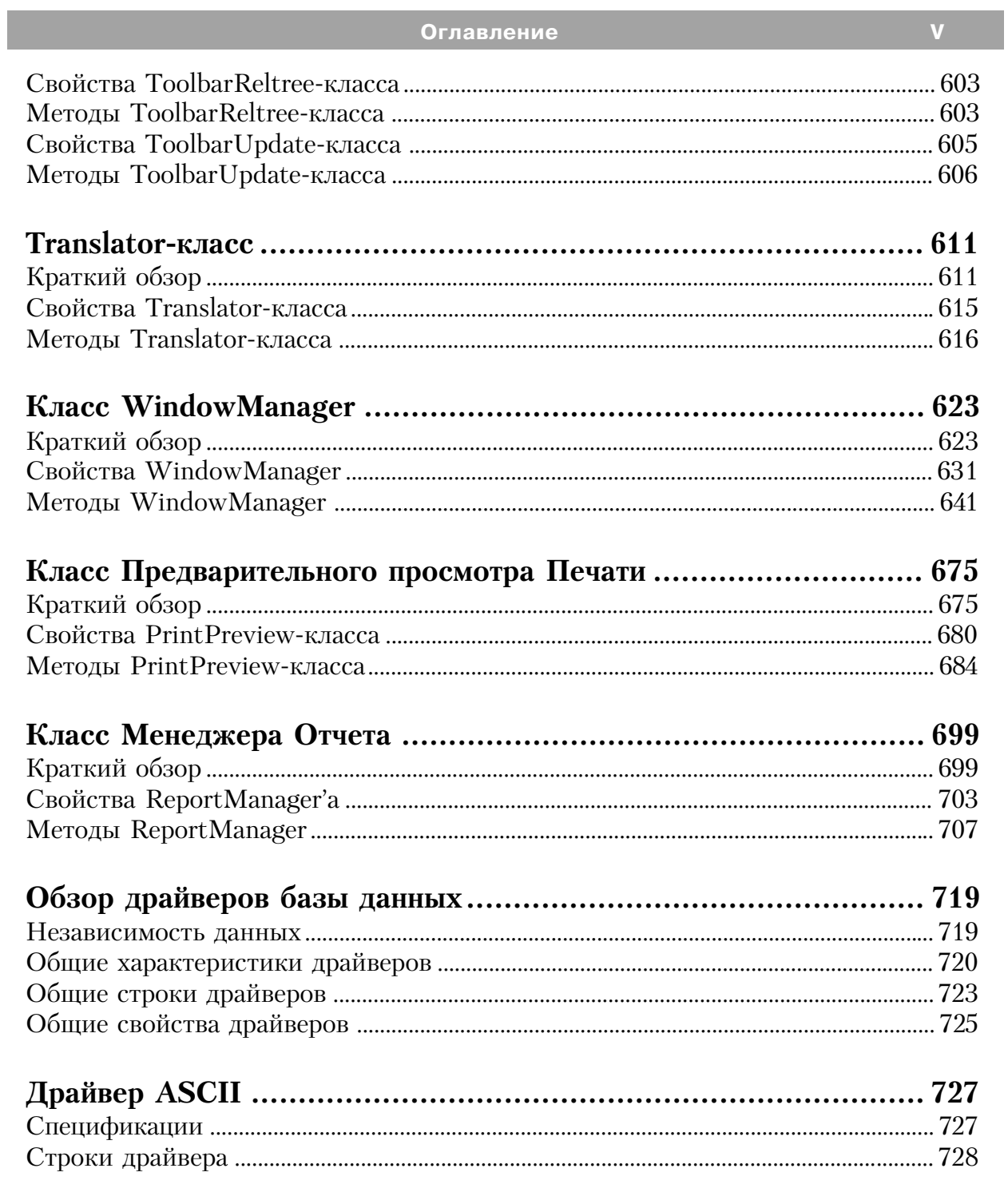

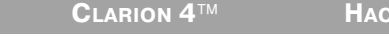

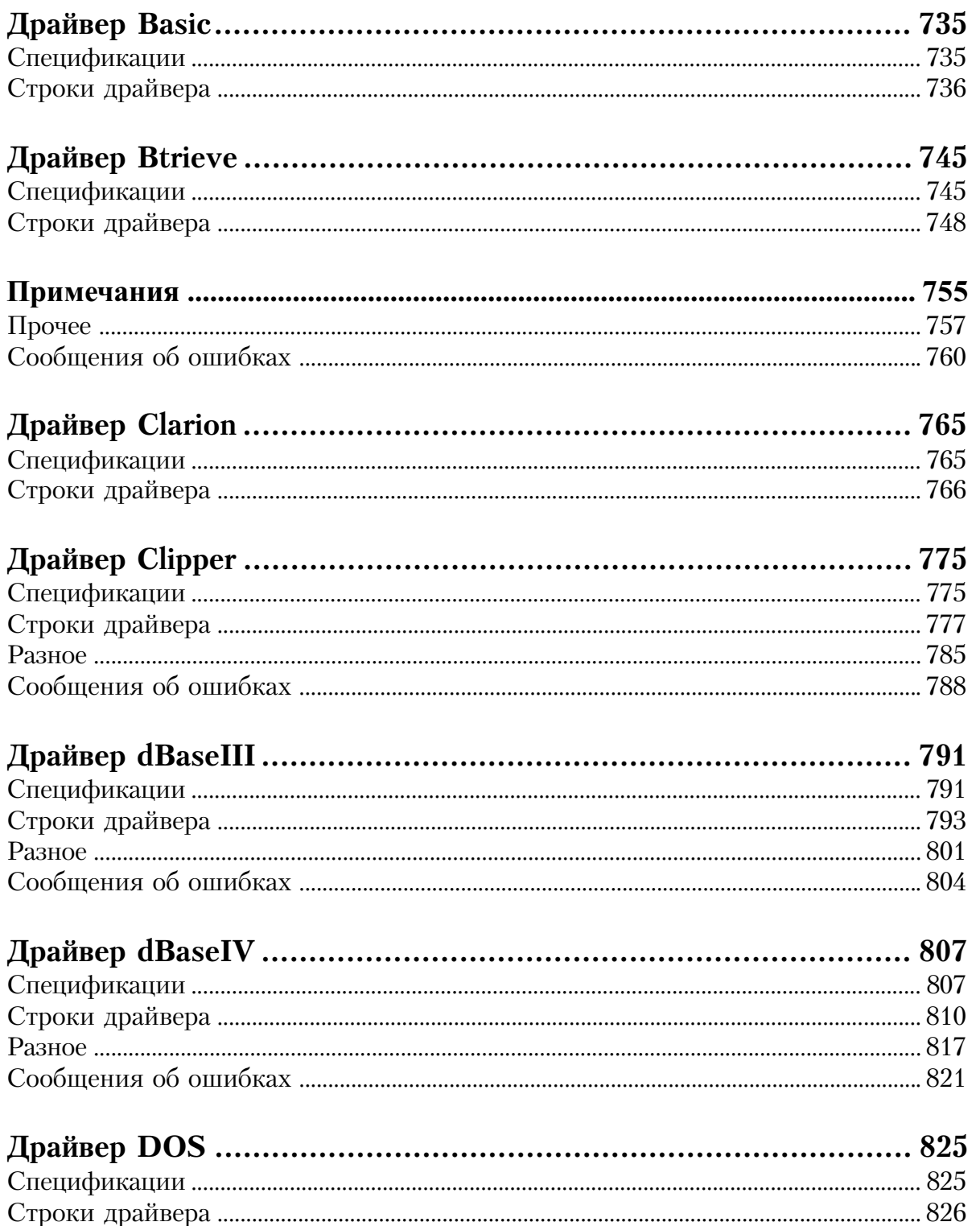

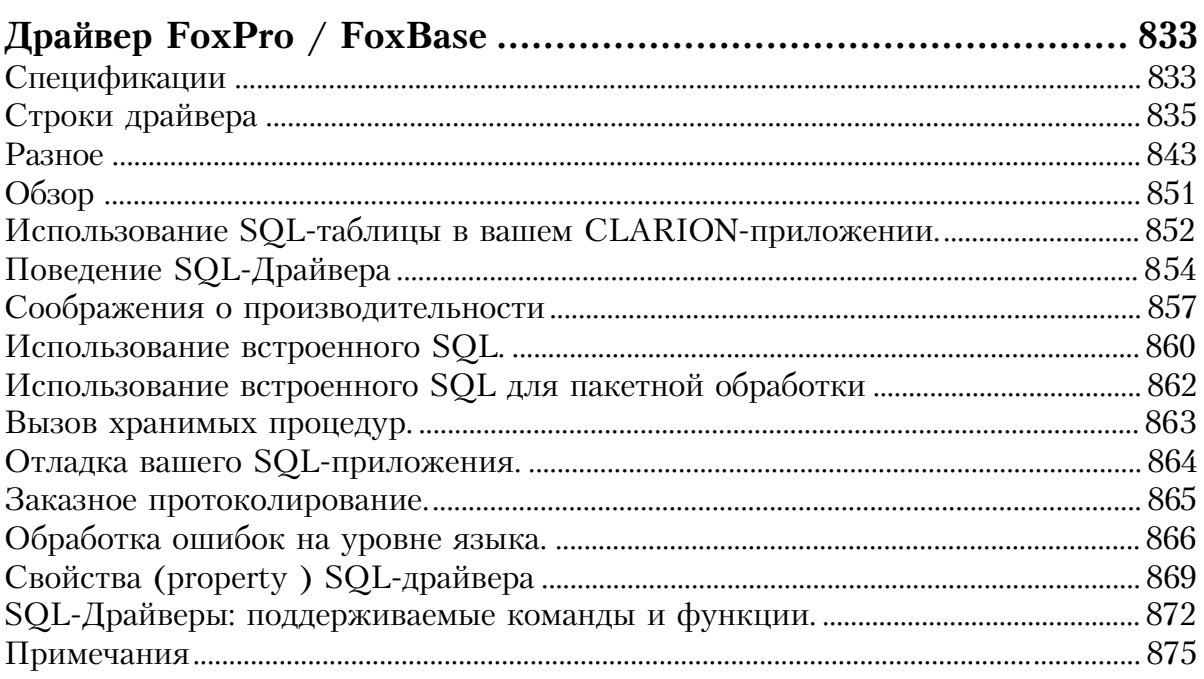

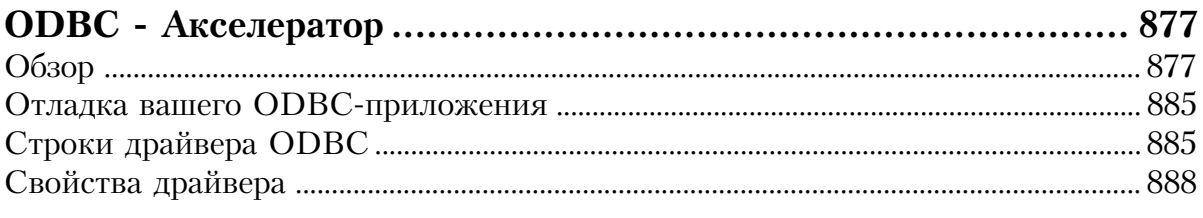

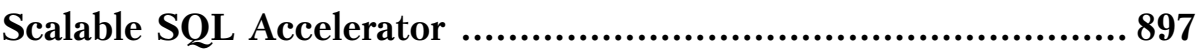

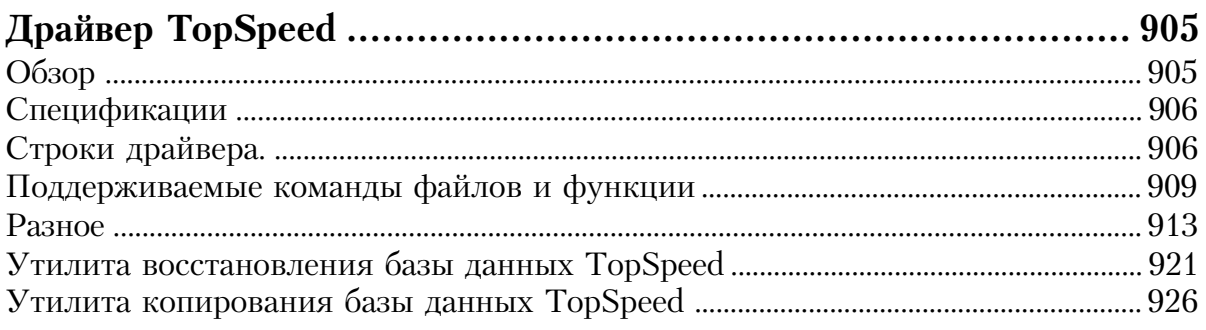